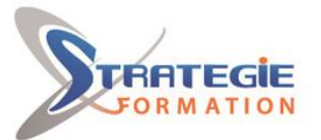

L'expert

www.strategie-formation.fr

# Excel - Les bases de données avancées

**Cette formation vous permettra de maîtriser les fonctionnalités avancées des bases de données dans Excel. Elle aborde la gestion des bases de données, la conception de graphiques et de Tableaux Croisés Dynamiques. Et pour continuer de vous exercer, Stratégie Formation met à votre disposition un accès à sa plateforme e-learning : vous bénéficierez du contenu e-learning Excel pour une durée de 1 an !**

### **Objectifs**

A l'issue de la formation, l'apprenant sera en mesure de : Optimiser la saisie Trier et filtrer les données Faire des calculs de synthèse sur une liste Synthétiser les données avec les tableaux croisés dynamiques

## **Public Visé**

Personnes utilisant Excel pour gérer des listes/bases de données pour en extraire des statistiques complexes (tableaux de synthèse avancés, tableaux croisés dynamiques).

## **Objectifs pédagogiques**

A l'issue de la formation, l'apprenant sera en mesure de : Optimiser la saisie Trier et filtrer les données Faire des calculs de synthèse sur une liste Synthétiser les données avec les tableaux croisés dynamiques

## **Méthodes et moyens pédagogiques**

#### **Moyens pédagogiques**

- 8 postes en réseau
- 1 poste informatique par stagiaire
- Vidéo projecteur
- Logiciel d'assistance des stagiaires à distance
- Logiciel de présentation à distance individuelle ou en groupe
- Logiciel de suivi et contrôle du travail des stagiaires

#### **Méthodes pédagogiques**

- Formation axée sur la mise en pratique
- Méthode participative
- Méthode démonstrative
- Alternance de cours et d'exercices dirigés ou en autonomie
- Travaux individuels et corrections collectives
- Evaluation croisée et partage de bonnes pratiques
- Support de cours
- **- Accès au contenu e-learning pendant 1 an**

## **Qualification Intervenant(e)(s)**

Spécialiste en bureautique

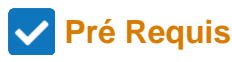

Avoir suivi la formation Excel bases de données ou maitriser les points de son programme. Avoir une pratique fréquente d'Excel

## **Parcours pédagogique**

#### **Optimiser la saisie**

Repérer les erreurs de saisie avec la semi-automatique et sa liste déroulante de choix

Corriger les erreurs de saisie avec la commande Remplacer et ses options Empêcher les erreurs de saisie avec la validation de données Repérer les erreurs de saisie avec les cercles de validation de données Créer une liste déroulante dans une cellule avec la validation de données Transformer les nombres avec les fonctions ARRONDI, ENT, ALEA Transformer les nombres avec le collage spécial et ses opérations Tableau de données : présenter les données avec la commande « Mettre sous forme de tableau »

#### **Trier et filtrer les données**

Trier la liste, alphabétique, numérique croissant ou décroissant, avec critères multiples

Utiliser l'ancienne commande Formulaire pour visualiser la liste sous forme de fiches

Filtrer les données d'une liste à l'aide de filtres automatiques personnalisés Filtrer les données d'une liste à l'aide de filtres avancés (avec zone de critères de filtrage)

Rechercher et supprimer des doublons

#### **Faire des calculs de synthèse sur une liste**

Calcul de synthèse avec la ligne de total d'un tableau de données Effectuer des sous-totaux automatiques par groupes Classer des valeurs avec la fonction RANG

Utiliser les nouvelles fonctions de regroupement : SOMME.SI.ENS, NB.SI.ENS... Effectuer des statistiques sur une liste avec les fonctions spécifiques pour bases de données (BDsomme, BDmoyenne, etc.) avec critères multiples.

#### **Synthétiser les données avec les tableaux croisés dynamiques**

Utiliser un tableau de données comme source de données variable/dynamique Afficher ou masquer la liste de champs, les en-têtes de champs Choisir les champs à utiliser pour le tableau croisé dynamique, modifier la structure du tableau Filtrer le tableau avec les étiquettes de lignes/colonnes ou un champ Filtre

Modifier la fonction de synthèse (somme, moyenne, min, max, etc.) et le format

**STRATEGIE Formation - Numéro de déclaration d'activité (ne vaut pas agrément de l'état) : 95970120697** 

#### STRATEGIE Formation - Immeuble la Coupole Grand camp - 97139 ABYMES Stratégie Informatique

Guadeloupe : Immeuble la Coupole, Grand-Camp 97142 ABYMES Tél : 05 90 83 06 18 Fax : 05 90 83 46 71 ARL AU CAPITAL DE 7775€ - SIRET 352 717 193 00044-APE 620:

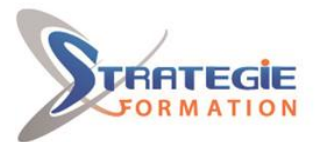

L'expert

www.strategie-formation.fr

#### de nombre

Changer et ajouter des fonctions de synthèse Synthétiser en pourcentage Regrouper les champs sur plusieurs niveaux, les réduire ou les développer Gérer les totaux et sous totaux Modifier le style du tableau croisé dynamique Vérifier la source des données tableau et l'actualiser Créer un champ calculé ou un élément calculé Présenter sous forme de graphique croisé dynamique Filtrer avec les Segments Filtrer avec les Chronologies

#### **Méthodes et modalités d'évaluation**

- Questionnaire de positionnement et recueil des attentes & besoins
- Evaluation en cours de formation : exercices
- Evaluation de fin de formation : Exercice d'application
- Bilan individuel des compétences acquises
- Questionnaire de satisfaction à chaud

#### **Modalités d'Accessibilité**

Nous consulter

**14.00 Heures Durée**

**Effectif**

**2** Jours

De 1 à 8 Personnes

**STRATEGIE Formation - Numéro de déclaration d'activité (ne vaut pas agrément de l'état) : 95970120697** 

STRATEGIE Formation - Immeuble la Coupole Grand camp - 97139 ABYMES Stratégie Informatique Guadeloupe : Immeuble la Coupole, Grand-Camp 97142 ABYMES Tél : 05 90 83 06 18 Fax : 05 90 83 46 71<br>Martinique : Immeuble Sera n°6, Zone de Manhity 97232 LAMENTIN Tél : 05 96 57 40 20 Fax : 05 96 51 60 53  $SARL$  AU CAPITAL DE 7775 $\epsilon$  - SIRET 352 717 193 00044-APE (